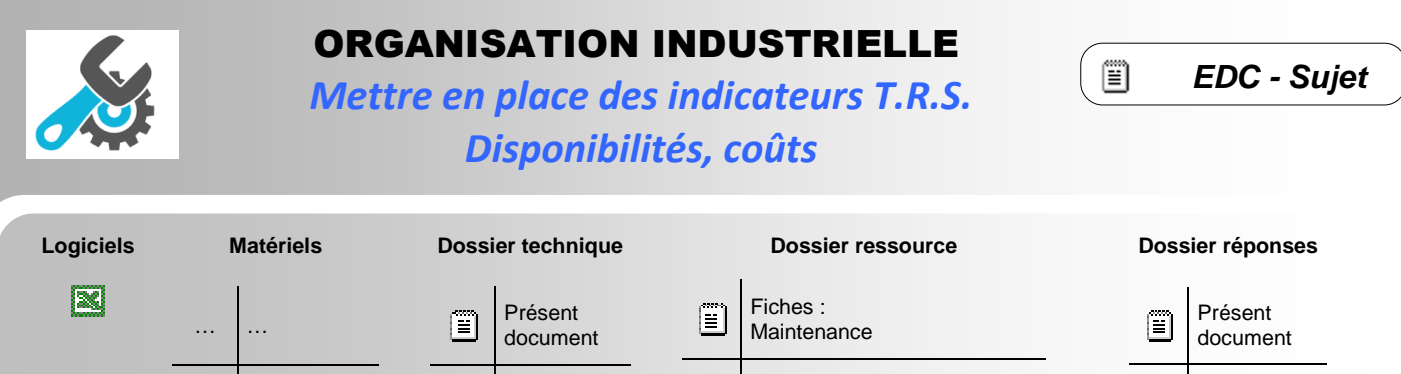

 $\ldots$  ...

## **PRÉSENTATION - PROBLÉMATIQUE - OBJECTIF DE L'ÉTUDE**

 $\boxed{\blacksquare}$  DR

Une cellule flexible est composée par 2 éléments principaux qui sont 2 centres d'usinage horizontaux **C31** et **C41** alimentés automatiquement en pièces et en outils par un portique à commande numérique. La cellule comporte également une machine à laver destinée au décapage des pièces usinées. La gestion de la fabrication est assistée par ordinateur et la cellule peut produire simultanément 2 types de pièces différentes. L'alimentation de la cellule en pièces et en outils se fait automatiquement par chariots filoguidés.

### **TRAVAIL DEMANDÉ – ETUDE DU T.R.S.**

… …

 **DONNEES** Cadence du centre C31 = 15,7 pièces / heure. Cadence du centre C41 = 14,4 pièces / heure.

L'indicateur pour quantifier le rendement global de la cellule est le **TRS**. Il est calculé quotidiennement et d'une manière plus globale mensuellement. L'objectif fixé est un **TRS = 0,75**. La norme NF E 60-182 définit les principaux indicateurs de productivité comme suit :

#### **Figure 1 :** Graphe de découpage du temps de production

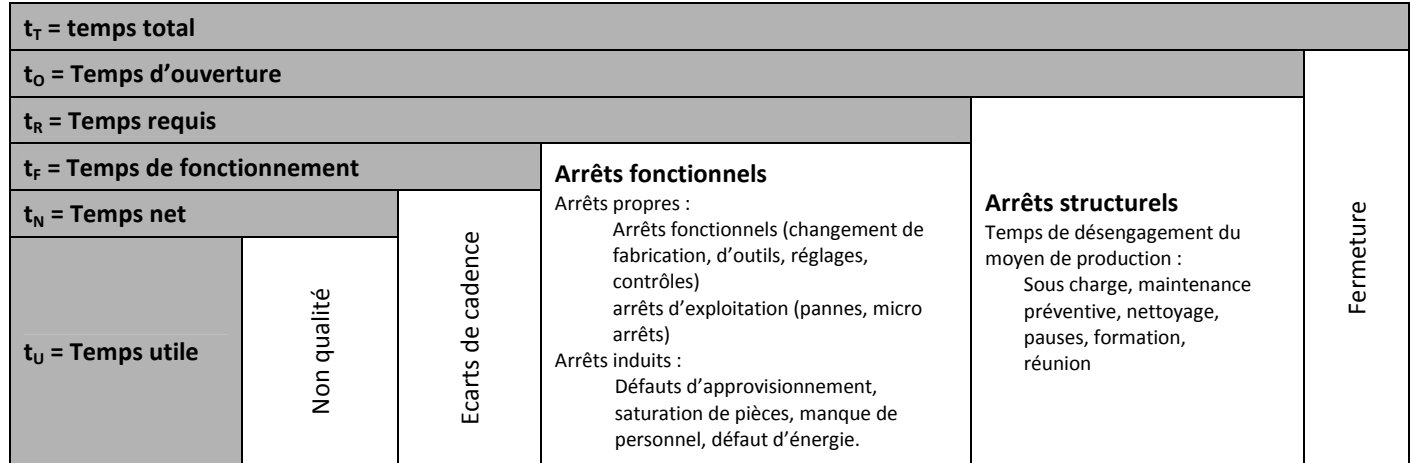

Temps total t<sub>r</sub>: temps de référence intégrant l'ensemble des états possibles du moyen. Pour une journée, le temps total est de 24h ; pour une semaine, le temps total est de 168h ; pour un an le temps total est de 365jours\*24h, etc.,

Temps d'ouverture to : partie du temps total t<sub>r</sub> correspondant à l'amplitude des horaires de travail du moyen de production et incluant les temps d'arrêts de désengagement du moyen de production par exemple (nettoyage, sous charge, modification, essai, formation, réunion, pause, maintenance préventive,…).

Temps requis t<sub>R</sub> : partie du temps d'ouverture t<sub>o</sub> pendant lequel l'utilisateur engage son moyen de production avec la volonté de produire, comprenant les temps d'arrêts subis et programmés, par exemple (pannes, changement de série, réglage, absence du personnel)

Temps de fonctionnement t<sub>F</sub>: partie du temps requis t<sub>R</sub> pendant lequel le moyen de production produit des pièces bonnes ou mauvaises dans le respect ou non du temps de cycle de référence  $t_{CR}$  et avec tout ou parties des fonctions en service.

DR

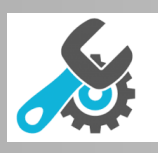

# ORGANISATION INDUSTRIELLE

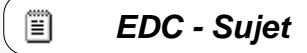

*Mettre en place des indicateurs T.R.S. Disponibilités, coûts*

Temps net t<sub>N</sub> : partie du temps de fonctionnement t<sub>F</sub> pendant lequel le moyen de production aurait produit des pièces bonnes et mauvaises, dans le respect du temps de cycle de référence  $t_{CR}$ .

Temps utile t<sub>u</sub> : partie du temps net t<sub>N</sub> correspondant au temps non mesurable obtenu en multipliant le nombre de pièces bonnes par le temps de cycle de référence  $t_{CR}$ .

### **DÉFINITION DES DIFFÉRENTS TAUX (INDICATEURS)**

Taux de charge TC=  $t_R / t_O$ Taux de qualité TQ =  $t_{\text{H}}/t_{\text{N}}$ Taux de performance TP =  $t_N$  /  $t_F$ Taux de disponibilité opérationnelle TDO =  $t_F$  /  $t_R$ Taux de rendement synthétique  $TRS = TQ \times TP \times TDO = t_{11}/t_{R}$ Taux de rendement global TRG = TC x TQ x TP x TDO =  $t_U / t_O$ 

On donne dans le DR = fichier tableur / onglet : Tableau TRS, le récapitulatif des temps et quantités de la cellule sur le mois de décembre.

**Q1 -** Complétez dans le DR = fichier tableur / onglet : Tableau TRS. Calculez dans ce même DR, le TRS quotidien et suivre son évolution par un graphique que vous devrez réaliser. Déduisez le TRS mensuel.

**Elements d'aide aux calculs pour le DR :** 

En général :

**temps** = Qté / cadence = (pièces) / (pièces / heure) = (pièces x heure) / (pièces) = (heure) Dans cette historique de données, il n'y a pas de dichotomie entre arrêt structurel et fonctionnel => t<sub>R</sub>  $\Leftrightarrow$  t<sub>o</sub>

En particulier :

```
TP = t_N moyen / t_F= moyenne (Qté <sub>C31</sub> / cadence <sub>C31</sub> et Qté <sub>C41</sub> / cadence <sub>C41</sub> ) / (to – arrêts )
```
 $TQ = t_U / t_F$ =  $(\sum \mathsf{Qt} \epsilon_{\text{pieces}\text{ bonnes}} / \mathsf{cadence}_{\text{ moyenne}}) / (\sum \mathsf{Qt} \epsilon / \mathsf{cadence}_{\text{ moyenne}})$  $= \sum \mathsf{Qt}$ é <sub>pièces bonnes</sub> /  $\sum \mathsf{Qt}$ é

- **TDO** =  $t_F / t_R$ =  $(t_0 - \sum \arref{eq}{\bf x})/t_0$
- **Q2** Concluez ci-dessous sur l'objectif fixé et sur le taux le plus pénalisant.

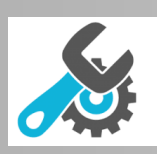

# ORGANISATION INDUSTRIELLE

*Mettre en place des indicateurs T.R.S. Disponibilités, coûts*

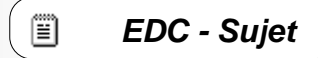

# **TRAVAIL DEMANDÉ – ÉTUDE DE DISPONIBILITÉ**

L'ensemble des temps d'arrêts de la cellule a été recensé durant les 4 derniers mois. Le temps d'ouverture de la cellule pour ces 4 mois est de 704 heures.

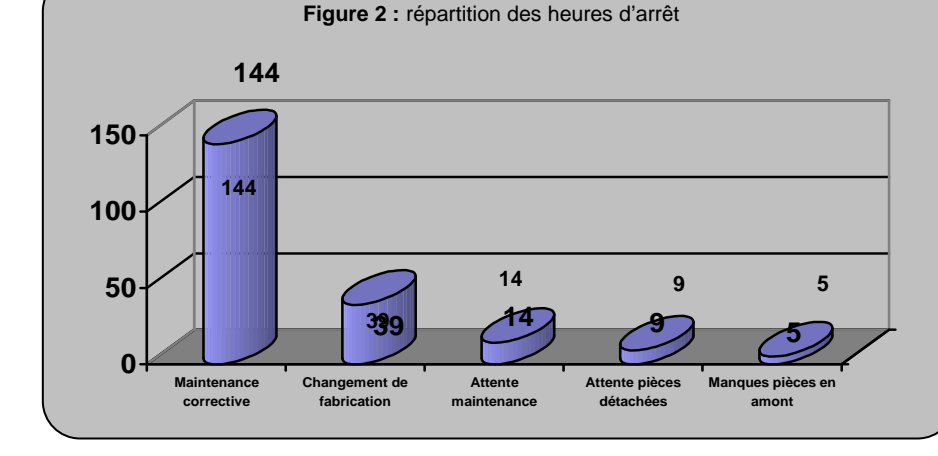

On vous donne les temps d'arrêt de la cellule sur les 4 derniers mois (voir figure 2).

**Q3 -** A l'aide de votre ressource, calculez ci-dessous les disponibilités suivantes.

#### **Elements d'aide aux calculs :**

Vous pouvez utiliser aussi le DR = fichier tableur / onglet : Tableau Dispos

**Do** = indicateur des carrences de tous les points de vue

=

**Dm** = indicateur des carrences de la maintenance

=

**Di** = indicateur de productivité brute (représente la qualité des machines)

=

**Q4 -** Cochez la ou les priorités d'actions d'amélioration et précisez l'indicateur concerné :

□ L'organisation du service de production :

- L'organisation du service maintenance :

- Les caractéristiques intrinsèques de l'équipement :

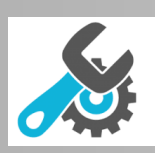

ORGANISATION INDUSTRIELLE *Mettre en place des indicateurs T.R.S. Disponibilités, coûts*

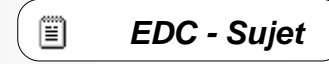

## **TRAVAIL DEMANDE – ETUDE DES COÛTS DE DEFAILLANCE**

On donne dans le DR = fichier tableur / onglet : Tableau coûts, l'historique de la cellule flexible sur les 4 derniers mois. **S1** à **S9** correspondent aux différents sous-systèmes issus de la décomposition de la cellule en sous-ensembles fonctionnels.

On rappelle que le taux horaire de la main d'œuvre de maintenance = 38€ / heure On rappelle que le taux horaire d'indisponibilité : 237€ / heure

**Q5 -** Complétez dans le DR = fichier tableur / onglet = Tableau coûts. Réalisez à partir de ce tableau complété, un diagramme de Pareto en prenant comme critère le coût de défaillance.

**Elements d'aide aux calculs pour le DR :** 

En général :

**Coût** = coût de pièces utilisées + coût de MO + coût d'indisponibilité du bien

Vos étapes :

- Remplir la matrice de ventilation des coûts (uilisez le notamment le « 1 » présent à gauche) ;
- Calculer la somme des coûts par sous ensembles ;
- Construire un tableau de calcul des fréquences cumulées décroissantes pour le graphique de PARETO.
- Tracez le diagramme de PARETO.
- **Q6** Analysez ce diagramme et concluez ci-dessous sur :
	- Les sous-ensembles les plus générateurs de coût en maintenance et non production.
	- Les pistes d'actions d'amélioration à mener.
	- La pertinence d'utiliser ce diagramme (Cf. indice de GINI, que vous pouvez calculer ou estimer)